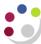

# **GL Budget to Actual Summary report (Cognos)**

# 1. Navigate to the GL Budget to Actual Summary report

In Cognos, navigate to: Content > Team content > Live > [your] School > Department (Shared) Reports > GL: Budget to Actual Summary

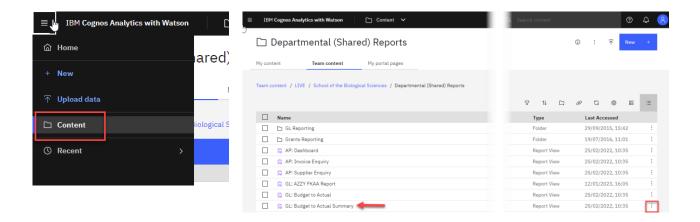

## 2. Select your required format

The report is available in all the standard formats but is set as default to Excel. If you want to check your selections before running or to choose a different report format:

- select the Action menu to right of report name
- choose Run as
- when the panel opens, select **PDF**, then **Run**.

#### 3. Specify your parameters.

This report contains a number of **reprompt** buttons that restrict lists of values to only relevant values.

When you use a **re-prompt** button, you will receive a message stating: **Working... Please Wait... > Your report is running** while the prompt page is regenerated.

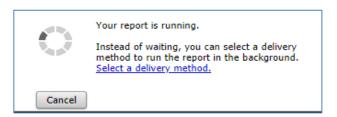

**Tip**: You can create a **Report View** to save commonly used parameters, or **schedule** the report to run at selected intervals.

2.

Version 3.0 25 April 2024 Page 1 of 6

# **Accounting date parameters**

- Financial Year (optional)
- GL Period (mandatory)

The returned data is cumulative for the financial year up to and including period selected.

#### Financial Year

If you enter a financial year and select the blue **Update** button it will filter the data in the next field once it has finished working

e.g., if the Financial Year 20-21 is chosen, then only periods Aug-20 to Jul-21 appear in the Select GL Period field.

#### **GL** Period

If you have a Report view or schedule set up for this report then you may want to select **Previous Month (MTH-YY)** as the GL period.

This option works well with scheduling/report views as the most recent (current month minus one) GL period will default in. This means users will not have to remember to change the period selected each month before the scheduled report runs.

E.g. If the current date is 16 June 2021, the report will include all transactions up until end May 2021.

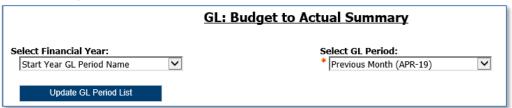

#### **Organisation parameters**

| School(s) (optional)                 | Select your school or required grouping. This will drive which departments/department groups are displayed in the next fields |
|--------------------------------------|----------------------------------------------------------------------------------------------------|
| • <b>Department Group</b> (optional) | If applicable, further filters selection in next field                                                                        |
| • <b>Department(s)</b> (optional)    | Check the department(s) and this generates the cost centre pick list                                                          |

The report can be run for Departments, Department Group, Schools, or even across the whole University if you have that level of access.

Each time you make a selection, you must click the re-prompt (Update) button for that choice, so that the relevant selection values are returned.

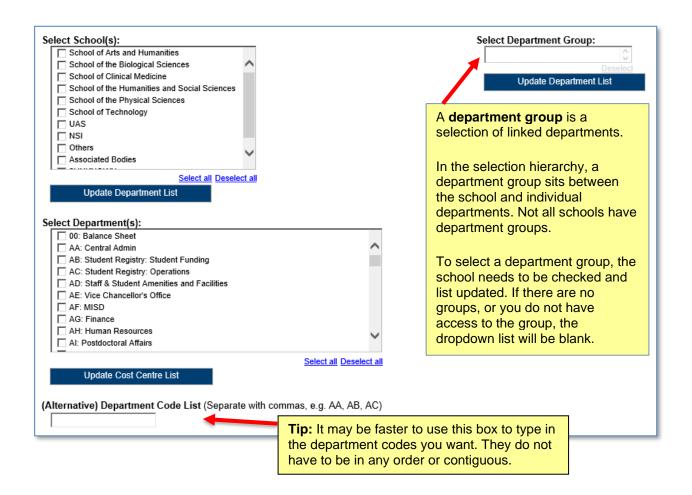

#### **Account Segment parameters**

- Cost Centre(s) (optional)
- Source(s) of Funds (optional)
- Transaction(s) (optional)

If you don't need to limit the selection leave options set as Lowest value and Highest value.

To restrict results either:

- enter ranges for account code segments, or
- type in lists of values separated by commas.

#### Notes on default options...

Source of Funds The default excludes Research and Balance Sheet items. If this is not

your choice, highlight the selection, and click **Remove**.

Transaction codes The default range excludes Balance Sheet items. If this is not your choice,

highlight the selection, and click Remove.

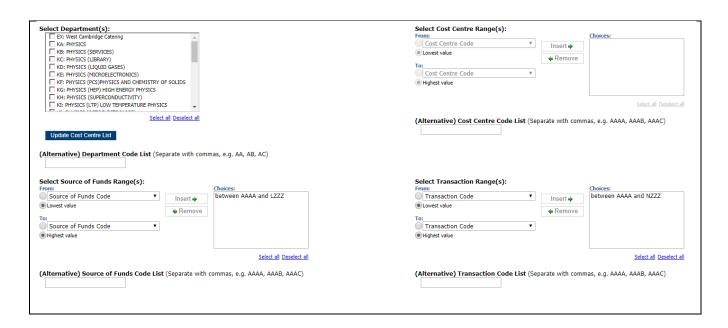

# **Sort Field and Report Layout options**

The default layout options are changeable by ticking or unticking the boxes as required.

First Sorting Field

This option allows the data to be sorted by either Cost Centre or by Source of Funds (and **subtotalled** if required).

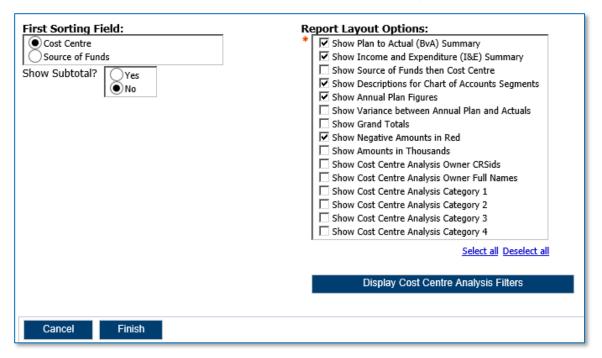

Report Layout options

For this report to display cost centre owners or categorisations

- Select the Display Cost Centre Analysis Filters button to view the values.
- Check the cost centre options that you require.

The cost centre will still display in the first column, if you do not require this check the **Show Source of Funds then Cost Centre** option.

When you have completed your selection, click Finish.

## 4. Viewing the report output

In Excel, if default values are unchanged, a workbook containing at least three worksheets opens entitled:

- BvA Summary
- I&E Summary
- Report Information

# The Report Information tab

The Report Information tab includes the runtime details of the report, such as the name, user who ran the report, date and time the report was run, and the parameters used for the report.

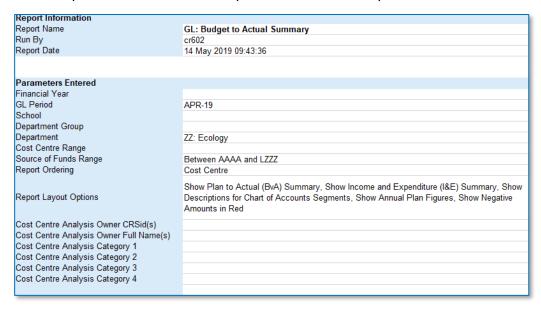

#### The BvA Summary tab

The GL Budget to Actual Summary report includes the following default fields, if **no** changes have been made to the selection boxes in the *Report Layout Options* section:

- Cost centre code
- Cost centre (description)
- Source of Funds code
- Source of funds (Description)
- Annual Plan Income
- Annual Plan Expenditure
- Annual Plan Surplus/Deficit

- YTD Plan Expenditure
- YTD Plan income
- YTD Plan Surplus/Deficit
- YTD Variance Income
- YTD Variance Expenditure
- YTD Variance Plan Surplus/Deficit

This tab displays them in the following order

 the annual plan (for reference), and then for each account combination - YTD plan, actual and variance

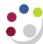

# **Example of the standard output**

| Cost<br>Centre<br>Code | Cost Centre                      | Source<br>of Funds<br>Code | Source of Funds                          | Annual Plan<br>Income | Annual Plan<br>Expenditure | Annual Plan<br>Surplus /<br>(Deficit) | YTD Plan<br>Income | YTD Plan<br>Expenditure | YTD Plan<br>Surplus /<br>(Deficit) | Actual<br>Income | Actual<br>Expenditure | Actual Surplus<br>/ (Deficit) | YTD<br>Variance<br>Income | YTD Variance<br>Expenditure | YTD Variance<br>Surplus /<br>(Deficit) |
|------------------------|----------------------------------|----------------------------|------------------------------------------|-----------------------|----------------------------|---------------------------------------|--------------------|-------------------------|------------------------------------|------------------|-----------------------|-------------------------------|---------------------------|-----------------------------|----------------------------------------|
| ZZAA                   | Ecology: Administration          | AAAA                       | Chest Non Payroll                        | 0.00                  | 0.00                       | 0.00                                  | 0.00               | 0.00                    | 0.00                               | 0.00             | 11.16                 | (11.16)                       | 0.00                      | (11.16)                     | (11.16)                                |
| ZZAA                   | Ecology: Administration          | AZZY                       | Transactions pending allocation to corre | 0.00                  | 0.00                       | 0.00                                  | 0.00               | 0.00                    | 0.00                               | 0.00             | 6,929.77              | (6,929.77)                    | 0.00                      | (6,929.77)                  | (6,929.77)                             |
| ZZAA                   | Ecology: Administration          | GAAA                       | External Trading                         | 0.00                  | 0.00                       | 0.00                                  | 0.00               | 0.00                    | 0.00                               | 0.00             | (1,200.00)            | 1,200.00                      | 0.00                      | 1,200.00                    | 1,200.00                               |
| ZZAC                   | Ecology: Maintenance             | ACAA                       | Chest Wages                              | 297,936.00            | 297,936.00                 | 0.00                                  | 223,452.00         | 223,452.00              | 0.00                               | 223,452.00       | 213,080.22            | 10,371.78                     | 0.00                      | 10,371.78                   | 10,371.78                              |
| ZZAG                   | Ecology: Research Grant Activity | AZZY                       | Transactions pending allocation to corre | 0.00                  | 0.00                       | 0.00                                  | 0.00               | 0.00                    | 0.00                               | 0.00             | 532.62                | (532.62)                      | 0.00                      | (532.62)                    | (532.62)                               |
| ZZAG                   | Ecology: Research Grant Activity | EDAA                       | Departments Share of Research Overho     | 0.00                  | 0.00                       | 0.00                                  | 0.00               | 0.00                    | 0.00                               | 343,578.82       | 9,579.47              | 333,999.35                    | 343,578.82                | (9,579.47)                  | 333,999.35                             |
| ZZAO                   | Other Teaching                   | ABAA                       | Chest Stipends                           | 147,727.00            | 147,727.00                 | 0.00                                  | 114,898.00         | 114,898.00              | 0.00                               | 114,898.00       | 126,787.19            | (11,889.19)                   | 0.00                      | (11,889.19)                 | (11,889.19)                            |
| ZZAP                   | Postgraduate application fees    | GAAA                       | External Trading                         | 0.00                  | 0.00                       | 0.00                                  | 0.00               | 0.00                    | 0.00                               | 13,540.00        | 0.00                  | 13,540.00                     | 13,540.00                 | 0.00                        | 13,540.00                              |
| ZZAZ                   | Insurance Claims                 | BMRC                       | Insurance Claims                         | 0.00                  | 0.00                       | 0.00                                  | 0.00               | 0.00                    | 0.00                               | 7,733.50         | 0.00                  | 7,733.50                      | 7,733.50                  | 0.00                        | 7,733.50                               |
| ZZBA                   | Ecology General                  | AAAA                       | Chest Non Payroll                        | (530,058.00)          | 571,752.00                 | (1,101,810.00)                        | (530,058.00)       | 571,752.00              | (1,101,810.00)                     | (530,058.00)     | (338,363.78)          | (191,694.22)                  | 0.00                      | 910,115.78                  | 910,115.78                             |
| ZZBA                   | Ecology General                  | AAAD                       | Chest Equipment                          | 2,543.00              | 2,543.00                   | 0.00                                  | 2,543.00           | 2,543.00                | 0.00                               | 2,543.00         | 175,377.79            | (172,834.79)                  | 0.00                      | (172,834.79)                | (172,834.79)                           |
| ZZBA                   | Ecology General                  | ABAA                       | Chest Stipends                           | 3,536,322.00          | 3,519,811.00               | 16,511.00                             | 2,643,817.00       | 2,632,253.00            | 11,564.00                          | 2,643,817.00     | 2,428,001.26          | 215,815.74                    | 0.00                      | 204,251.74                  | 204,251.74                             |
| ZZBA                   | Ecology General                  | ABAD                       | Savings Accruing for Unpaid Leave of     | 560,956.00            | 560,956,00                 | 0.00                                  | 424,364.00         | 424,364.00              | 0.00                               | 424,364.00       | 413,661,86            | 10,702.14                     | 0.00                      | 10,702.14                   | 10,702.14                              |
|                        |                                  | <b>Service</b>             |                                          | 100                   |                            |                                       | -                  |                         |                                    |                  | 90                    |                               |                           |                             |                                        |
| ZZBA                   | Ecology General                  | AHAW                       | Grant from Researcher Development Fu     | 47,730.00             | 0.00                       | 47,730.00                             | 47,730.00          | 0.00                    | 47,730.00                          | 50,184.00        | 3,912.96              | 46,271.04                     | 2,454.00                  | (3,912.96)                  | (1,458.96)                             |
| ZZBA                   | Ecology General                  | EDAA                       | Departments Share of Research Overho     | 0.00                  | (91,000.00)                | 91,000.00                             | 0.00               | (73,252.00)             | 73,252.00                          | 0.00             | 4,871.25              | (4,871.25)                    | 0.00                      | (78,123.25)                 | (78,123.25)                            |
| ZZBA                   | Ecology General                  | EFGY                       | Chemistry Donations                      | 0.00                  | 0.00                       | 0.00                                  | 0.00               | 0.00                    | 0.00                               | 6,578.72         | (16,212.03)           | 22,790.75                     | 6,578.72                  | 16,212.03                   | 22,790.75                              |
| ZZBB                   | Office Administration            | AAAA                       | Chest Non Payroll                        | 7,500.00              | 0.00                       | 7,500.00                              | 7,500.00           | 0.00                    | 7,500.00                           | 7,500.00         | 4,273.43              | 3,226.57                      | 0.00                      | (4,273.43)                  | (4,273.43)                             |
| ZZYB                   | Spendable Trust Fund Capital     | KGAE                       | Howard Jones Lectureship Fund            | 0.00                  | 0.00                       | 0.00                                  | 0.00               | 0.00                    | 0.00                               | 9,162.00         | 9,162,00              | 0.00                          | 9,162.00                  | (9,162.00)                  | 0.00                                   |
| ZZYB                   | Spendable Trust Fund Capital     | KGAK                       | Prize for Conservation Enterprise        | 0.00                  | 0.00                       | 0.00                                  | 0.00               | 0.00                    | 0.00                               | 233.26           | 0.00                  | 233.26                        | 233.26                    | 0.00                        | 233.26                                 |

# Example of output with Source of Funds selected as a first sort field, with subtotals

| Cost<br>Centre<br>Code                                    | Cost Centre                      | Source of<br>Funds Code | Source of Funds   | Annual Plan<br>Income | Annual Plan<br>Expenditure | Annual Plan<br>Surplus /<br>(Deficit) | YTD Plan<br>Income | YTD Plan<br>Expenditure | YTD Plan<br>Surplus /<br>(Deficit) | Actual<br>Income | Actual<br>Expenditure | Actual Surplus<br>/ (Deficit)  | YTD Variance<br>Income | YTD Variance<br>Expenditure | YTD Variance<br>Surplus /<br>(Deficit) |
|-----------------------------------------------------------|----------------------------------|-------------------------|-------------------|-----------------------|----------------------------|---------------------------------------|--------------------|-------------------------|------------------------------------|------------------|-----------------------|--------------------------------|------------------------|-----------------------------|----------------------------------------|
| ZZAA                                                      | Ecology: Administration          | AAAA                    | Chest Non Payroll | 0.00                  | 0.00                       | 0.00                                  | 0.00               | 0.00                    | 0.00                               | 0.00             | 11.16                 | (11.16)                        | 0.00                   | (11.16)                     | (11.16)                                |
| ZZAG                                                      | Ecology: Research Grant Activity | AAAA                    | Chest Non Payroll | 0.00                  | 0.00                       | 0.00                                  | 0.00               | 0.00                    | 0.00                               | 0.00             | 362.16                | (362.16)                       | 0.00                   | (362.16)                    | (362.16)                               |
| ZZBA                                                      | Ecology General                  | AAAA                    | Chest Non Payroll | (530,058.00)          | 571,752.00                 | (1,101,810.00)                        | (530,058.00)       | 571,752.00              | (1,101,810.00)                     | (530,058.00)     | (338,363.78)          | (191,694.22)                   | 0.00                   | 910,115.78                  | 910,115.78                             |
| ZZBB                                                      | Office Administration            | AAAA                    | Chest Non Payroll | 7,500.00              | 0.00                       | 7,500.00                              | 7,500.00           | 0.00                    | 7,500.00                           | 7,500.00         | 4,273.43              | 3,226.57                       | 0.00                   | (4,273.43)                  | (4,273.43)                             |
| 000 Compute 1 0245.02 (11.054.20) (11.054.20) (11.054.20) |                                  |                         |                   |                       |                            |                                       |                    |                         |                                    |                  |                       | <11,0F194)                     |                        |                             |                                        |
| -                                                         |                                  | AAAA Subtot             | al                | 567,234.00            | 571,/52.00                 | (4,518                                | -0.,_0 m.          | 571,752.00              | (4,515.00)                         | 567,234.00       | 682,297.43            | (115,063.43)                   | 0.00                   | (110,5+6.43)                | (114,040,43)                           |
| ZZBA                                                      | Ecology General                  | AAAD                    | Chest Equipment   | 2,543.00              | 2,543.00                   | 0.00                                  | 2,543.00           | 2,543.00                | 0.00                               | 2,543.00         | 175,377.79            | (172,834.79)                   | 0.00                   | (172,834.79)                | (172,834.79)                           |
| ZZBC                                                      | Computing Services               | AAAD                    | Chest Equipment   | 57,775.00             | 57,775.00                  | 0.00                                  | 57,775.00          | 57,775.00               | 0.00                               | 57,775.00        | 26,956.88             | 30,818.12                      | 0.00                   | 30,818.12                   | 30,818.12                              |
| THE A                                                     | Repairs                          | AAAD                    | Chest Fauinment   | 10,000,00             | 10,800,00                  |                                       | 0.00               | 10,000,00               |                                    | 2,000.00         | 0.00                  | A STATE OF THE PERSON NAMED IN | 0.00                   | 10.000.00                   | 1000000                                |
| Z                                                         | reading - General                | AAAJ                    | G est Equipment   | VUL,30J               | 32,000.00                  | 0.0u                                  | 2,000.00           | . ,áu                   | · Venne                            |                  | (a)                   | ٥, , ور                        | 0.00                   | 59,184.                     | Ju, .J4.                               |
|                                                           |                                  | AAAD Subtotal           |                   | 182,818.00            | 182,818.00                 | 0.00                                  | 182,818.00         | 182,818.00              | 0.00                               | 182,818.00       | 94,624.75             | 88,193.25                      | 0.00                   | 88,193.25                   | 88,193.25                              |
| 77 <u>40-</u> 4                                           | Office Teaching A.A.             | ABAA                    | Chest Stineada    | a 2 17 10 77,00       | 147.727.00                 | 0.00                                  | 114.898.00         | 114,898.00              | 000                                | 114 898 00       | <b>126.787.19</b>     | (11,889,19)                    | 0.00                   | (44,889.19)                 | (11.089.1                              |
| اله بند.                                                  | .cology Genu                     | AL, or                  | Ca. SSI Sup       | الانكاف بالمار،       | 3,5,                       | اد. ۱۵٫۵۱۱ د                          | ∠,643,01 ران       | <u>د,۵۵۷,۷</u> 5۰       | ,,564.UL                           | ده.617.04        | 2,420,001.26          | 2,815.74                       |                        | 204,251.74                  | ∠0+,∠∪1.74                             |
|                                                           |                                  | ABAA Subtota            | al                | 3,830,329.00          | 3,813,818.00               | 16,511.00                             | 2,861,532.00       | 2,849,968.00            | 11,564.00                          | 2,861,532.00     | 2,662,160.66          | 199,371.34                     | 0.00                   | 187,807.34                  | 187,807.34                             |

# The I&E Summary tab

This tab shows the same data grouped in a different format:

- Income (Annual, YTD Plan, Actual and Variance),
- Expenditure (Annual, YTD Plan, Actual and Variance), and
- the Surplus/Deficit (Annual, YTD Plan, Actual and Variance)

# **Example of standard output**

| Cost           | Cost Centre                  | Source of     | Source of Funds                                                                                                | Annual Plan             | YTD Plan     | Actual       | YTD Variance | Annual Plan  | YTD Plan     | Actual       | YTD Variance | Annual Plan            | YTD Plan               | Actual                 | YTD Variance           |
|----------------|------------------------------|---------------|----------------------------------------------------------------------------------------------------|-------------------------|--------------|--------------|--------------|--------------|--------------|--------------|--------------|------------------------|------------------------|------------------------|------------------------|
| Centre<br>Code |                              | Funds<br>Code |                                                                                                    | Income                  | Income       | Income       | Income       | Expenditure  | Expenditure  | Expenditure  | Expenditure  | Surplus /<br>(Deficit) | Surplus /<br>(Deficit) | Surplus /<br>(Deficit) | Surplus /<br>(Deficit) |
|                |                              |               |                                                                                                    |                         |              |              |              |              |              |              |              | , ,                    | ` '                    | ` '                    | , ,                    |
| ZZAA           | Ecology: Administration      | AAAA          | Chest Non Payroll                                                                                              | 0.00                    |              | 0.00         | 0.00         | 0.00         | 0.00         | 11.16        | (11.16)      | 0.00                   | 0.00                   | (11.16)                | 4                      |
| ZZAA           | Ecology: Administration      | AZZY          | Transactions pending allocation to correct                                                                     | 0.00                    | 0.00         | 0.00         | 0.00         | 0.00         | 0.00         | 6,929.77     | (6,929.77)   | 0.00                   | 0.00                   | (6,929.77)             | (6,929.77)             |
| ZZAA           | Ecology: Administration      | GAAA          | External Trading                                                                                               | 0.00                    | 0.00         | 0.00         | 0.00         | 0.00         | 0.00         | (1,200.00)   | 1,200.00     | 0.00                   | 0.00                   | 1,200.00               | 1,200.00               |
| ZZAC           | Ecology: Maintenance         | ACAA          | Chest Wages                                                                                                    | 297,936.00              | 223,452.00   | 223,452.00   | 0.00         | 297,936.00   | 223,452.00   | 213,080.22   | 10,371.78    | 0.00                   | 0.00                   | 10,371.78              | 10,371.78              |
| ZZAF           | Oracle Inventory Account     | AZZY          | Transactions pending allocation to correct                                                                     | 0.00                    | 0.00         | 0.00         | 0.00         | 0.00         | 0.00         | (2,252.52)   | 2,252.52     | 0.00                   | 0.00                   | 2,252.52               | 2,252.52               |
| ZZAF           | Oracle Inventory Account     | GAAD          | Inventory Controls                                                                                             | 0.00                    | 0.00         | 0.00         | 0.00         | 0.00         | 0.00         | (110,028.55) | 110,028.55   | 0.00                   | 0.00                   | 110,028.55             | 110,028.55             |
| ZZA0           | Other Teaching               | ABAA 🛔        | Chest Stipends                                                                                                 | 147,727.00              | 114,898.00   | 114,898.00   | 0.00         | 147,727.00   | 114,898.00   | 126,787.19   | (11,889.19)  | 0.00                   | 0.00                   | (11,889.19)            | (11.889.19)            |
| 77AD.          | nia.                         |               | Tyder Tra                                                                                                    | The same of the same of | 0.0          |              | 10.50        | 10000        |              |              | 1            |                        | -0.0                   |                        |                        |
| ZZBA           | Ecology General              | AAAA          | Chest Non Payroll                                                                                              | (530,058.00)            | (530,058.00) | (530,050.00) | 0.00         | 571,752.00   | 571,752.00   | (338,363.78) | 910,115.78   | (1,101,810.00)         | (1,101,810.00)         | (191,694.22)           | 910,115.78             |
| ZZBA           | Ecology General              | AAAD          | Chest Equipment                                                                                                | 2,543.00                | 2,543.00     | 2,543.00     | 0.00         | 2,543.00     | 2,543.00     | 175,377.79   | (172,834.79) | 0.00                   | 0.00                   | (172,834.79)           | (172,834.79)           |
| ZZBA           | Ecology General              | ABAA          | Chest Stipends                                                                                                 | 3,536,322.00            | 2,643,817.00 | 2,643,817.00 | 0.00         | 3,519,811.00 | 2,632,253.00 | 2,428,001.26 | 204,251.74   | 16,511.00              | 11,564.00              | 215,815.74             | 204,251.74             |
| ZZBA           | Ecology General              | ABAD          | Savings Accruing for Unpaid Leave of Abs                                                                       | 560,956.00              | 424,364.00   | 424,364.00   | 0.00         | 560,956.00   | 424,364.00   | 413,661.86   | 10,702.14    | 0.00                   | 0.00                   | 10,702.14              | 10,702.14              |
| ZZBA           | Ecology General              | ACAA          | Chest Wages                                                                                                    | 2,932,987.00            | 2,200,301.00 | 2,200,301.00 | 0.00         | 2,932,987.00 | 2,200,301.00 | 2,137,817.45 | 62,483.55    | 0.00                   | 0.00                   | 62,483.55              | 62,483.55              |
| ZZBA           | Ecology General              | AHAW          | Grant from Researcher Development Fund                                                                         | 47,730.00               | 47,730.00    | 50,184.00    | 2,454.00     | 0.00         | 0.00         | 3,912.96     | (3,912.96)   | 47,730.00              | 47,730.00              | 46,271.04              | (1,458.96)             |
| ZZBB           | Office Administration        | AAAA          | Chest Non Payroll                                                                                              | 7,500.00                | 7,500.00     | 7,500.00     | 0.00         | 0.00         | 0.00         | 4,273.43     | (4,273.43)   | 7,500.00               | 7,500.00               | 3,226.57               | (4,273.43)             |
| ZZBB           | Office Administration        | GAAA          | External Trading                                                                                               | 0.00                    | 0.00         | 50.00        | 50.00        | 0.00         | 0.00         | 0.00         | 0.00         | 0.00                   | 0.00                   | 50.00                  | 50.00                  |
| ZZBB           | Office Administration        | GAAB          | Internal Trading                                                                                               | 0.00                    | 0.00         | 0.00         | 0.00         | 0.00         | 0.00         | (576.83)     | 576.83       | 0.00                   | 0.00                   | 576.83                 | 576.83                 |
| ZZBC           | Environmental Services       | AAAA          | Chest Non Payroll                                                                                              | 14,000.00               | 14,000.00    | 14,000.00    | 0.00         | 0.00         | 0.00         | 11,054.34    | (11,054.34)  | 14,000.00              | 14,000.00              | 2,945.66               | (11,054.34)            |
| ZZBC           | Environmental Services       | AAAD          | Chest Equipment                                                                                                | 57,775.00               | 57,775.00    | 57,775.00    | 0.00         | 57,775.00    | 57,775.00    | 26,956.88    | 30,818.12    | 0.00                   | 0.00                   | 30,818.12              | 30,818.12              |
| ZZBC           | Environmental Services       | ABCC          | Salary Buyouts                                                                                                 | 41,626.00               | 31,221.00    | 31,221.00    | 0.00         | 41,626.00    | 31,221.00    | 22,791.69    | 8,429.31     | 0.00                   | 0.00                   | 8,429.31               | 8,429.31               |
| 1              |                              | -             | The second livery will be seen to be seen to be seen to be seen to be seen to be seen to be seen to be seen to | -                       |              | Section 2    |              |              |              | -            |              | A STATE OF             | 0.00                   | E0                     |                        |
| ZZYB           | Spendable Trust Fund Capital | KGAK          | Attenborough Prize for Conservation                                                                            | 0.00                    | 0.00         | 233.26       | 233.26       | 0.00         | 0.00         | 0.00         | 0.00         | 0.00                   | v.00                   | 233.26                 | 233.26                 |